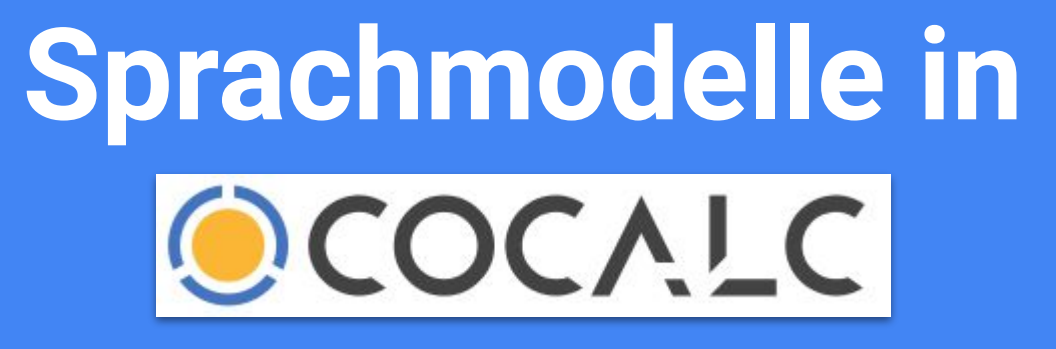

# [KI in den MINT-Fächern]

Harald Schilly März 2024

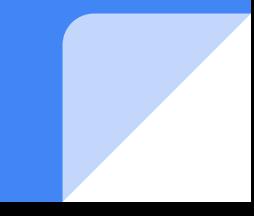

# **CoCalc**

von Sagemath, Inc.

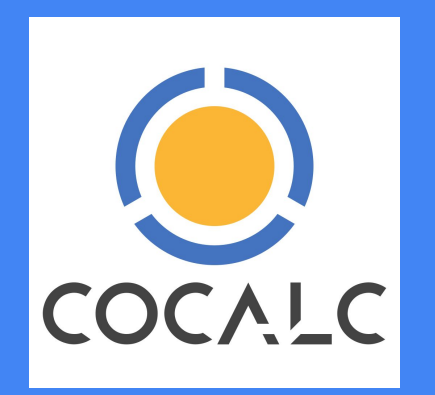

Online Plattform für wissenschaftliches Rechnen, echtzeit Kollaboration, und für den Unterricht.

**CoCalc** 

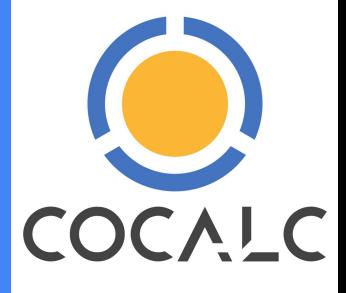

- Im Kern: ein **einheitliches Interface** mit zahlreichen "Editoren"
- Zugriff auf eine **große Sammlung von open source Software**:
	- Python, R, Octave, Julia, C/C++, Jupyter Notebooks, X11 Emulator, etc.
- Alles läuft **"remote"** am Server, daher arbeiten alle in exakt derselben Umgebung:
	- Es gibt separate Arbeitsumgebungen, genannt "Projekte".
	- Ein solches Projekt ist ähnlich einem Account auf einem Linux Server.
- Populär ist das "**Jupyter Notebook**", welches sowohl als eigenständige tief integrierte Variante verfügbar ist, als auch über den klassischen oder "lab" Jupyter Server.
- Außerdem: "Sage Worksheets", "LaTeX Editor", "Linux Terminal", etc.

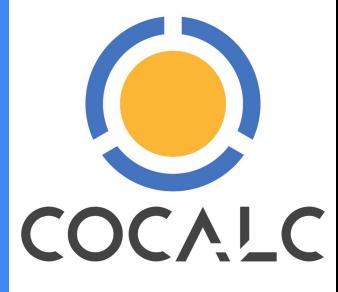

### CoCalc /2

- Unterricht über einen "**Kurs Manager**"
- Konzeptuell analog zu einem "**PC Labor**"
	- Jede/r Studierende hat ein **eigenes "Projekt"**
	- Aufgaben sind Verzeichnisse von Dateien
	- Der Unterrichtende verteilt Dateien zur Bearbeitung an alle  $\rightarrow$  benotet  $\rightarrow$  und sammelt sie später wieder ein

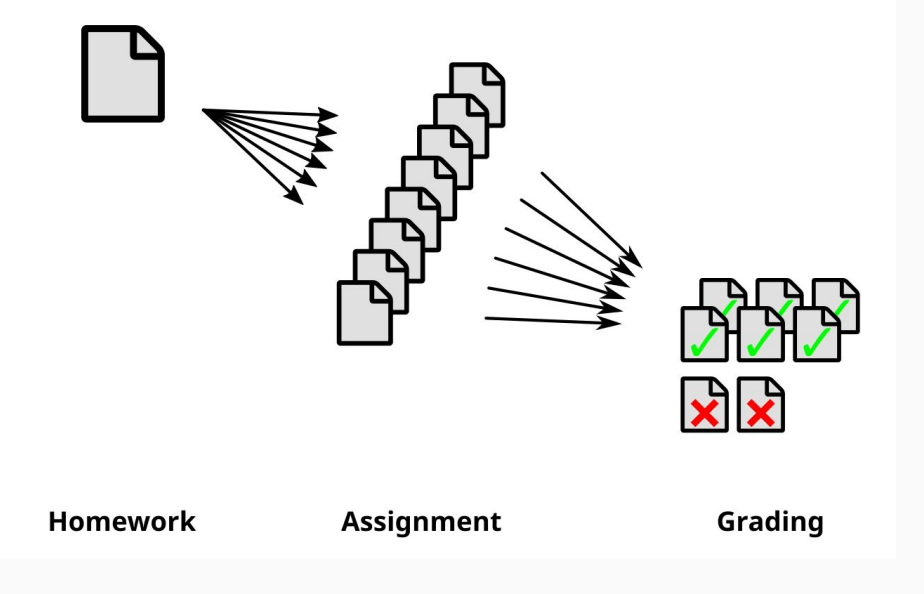

### User Interface

Hierarchisches Interface

#### **Projekte**

● isolierte Arbeitsbereiche

 $\mathbf{C}$ 仚  $\frac{\rho}{\tau_{\text{abs}}}$  $\triangleright$ 

> $\bigoplus$ New  $\mathbb{C}$ Log  $\alpha$ Find 4 **Server** \$0.02/  $\mathcal{S}_{2}$ Users  $49$

O Process  $\epsilon$ 

 $\blacksquare$ 

- Sammlung von Dateien
- Kollaboratoren
- Prozesse

#### **Editoren** (für jede unterstützte Datei)

- rechts: Jupyter Notebook
- links: Dateien

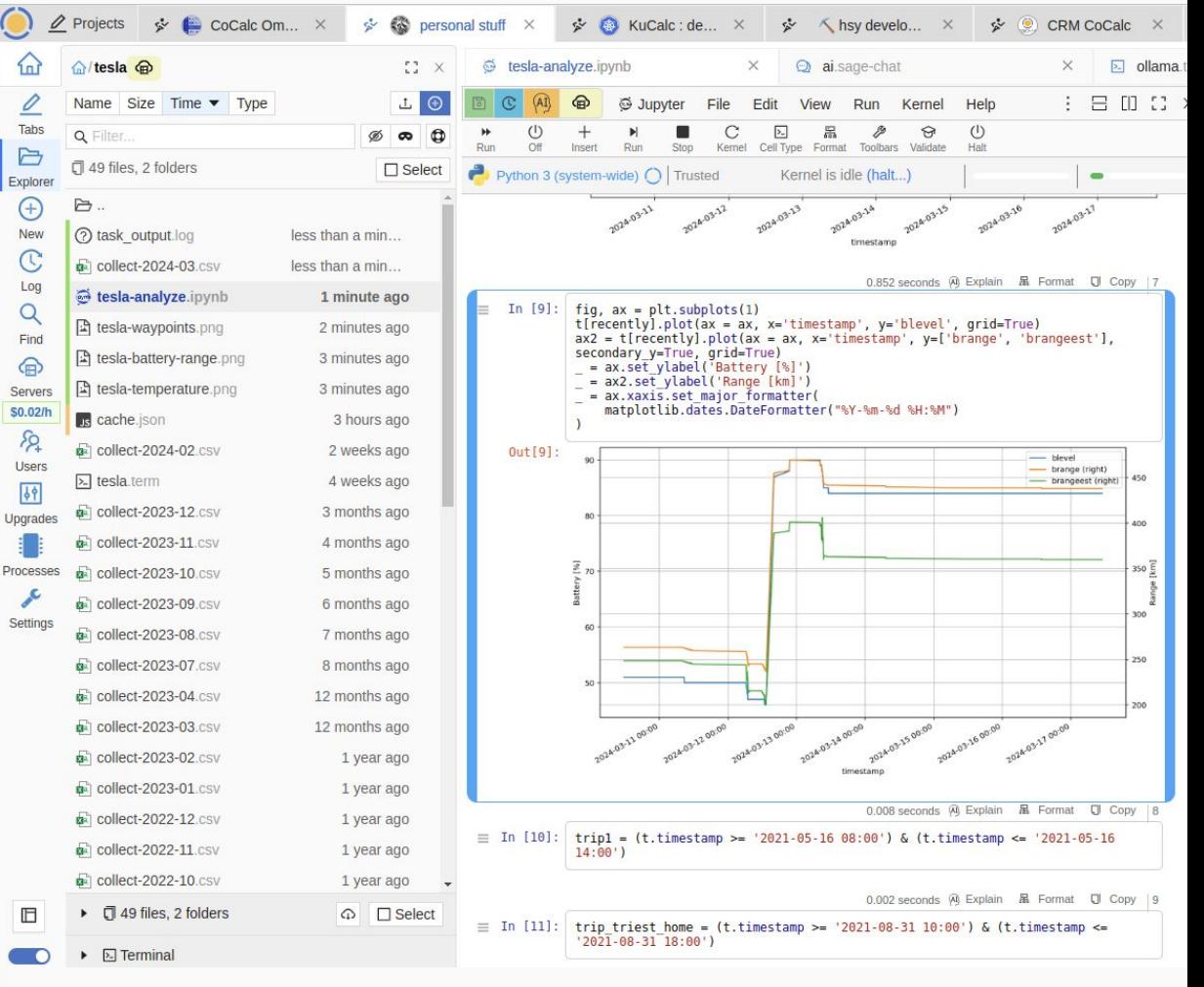

### UI/Chat

Es gibt zwei Arten von Chats:

**Eigenständig** Eine Datei in dem Projekt. Zur Kommunikation mit anderen im selben Projekt.

#### **"Side-Chat"**

Neben jedem Editor kann ein Chat aufgeklappt werden. Dieser Chat ist spezifisch für diese Datei

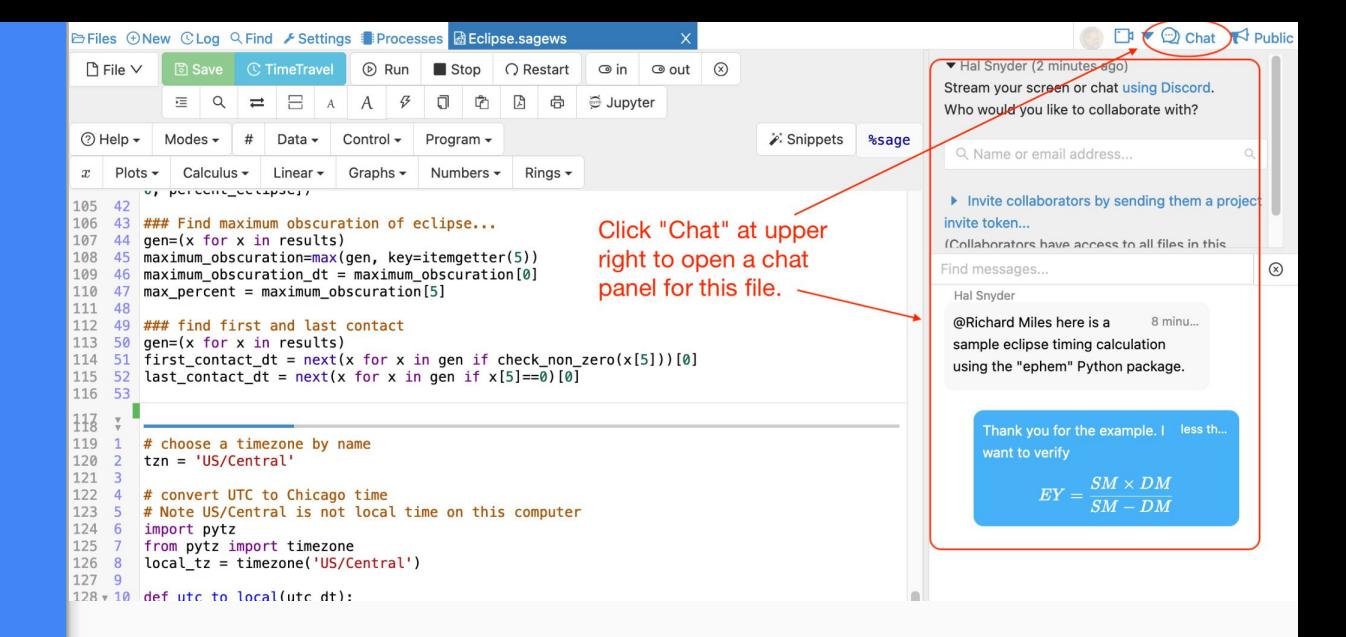

#### Besonderheiten

- **● Erwähnungen:** mittels **@[name]** kann jemand direkt angesprochen werden
- **Programmieren:** beliebiger Code kann im Chat direkt ausgeführt werden

# LLMs

### Was sind Language Models?

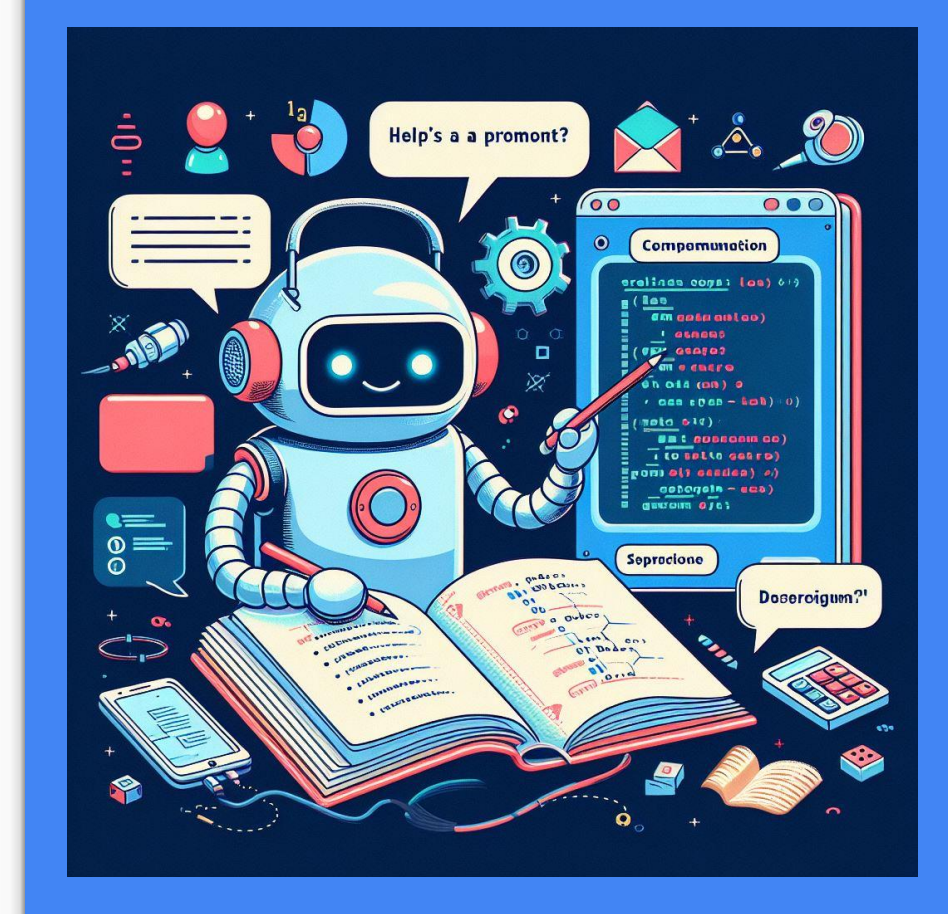

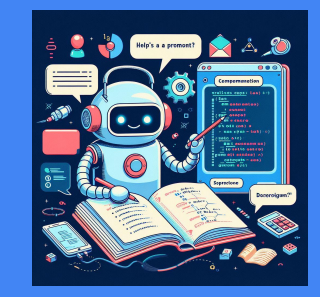

## Large Language Models /1

- Innovatives KI Produkt aktuell in einer Hype-Phase
- Werden auf einer extrem großen Menge an Text (inkl. Code) trainiert
- Trainingsziel: Vorhersage des restlichen Textes aus einem Teil davon
	- Das klingt sehr allgemein, kann aber effektiv unbegrenzt komplex sein!
- Herausforderung: Modell muss ein grundsätzliches "abstraktes" Verständnis der Welt aufbauen.

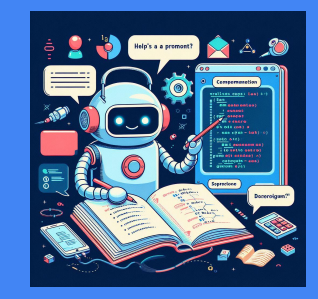

## Large Language Models /2

Anwendungsmethoden

- **Verarbeitung**: Einen längeren Text als "Datensatz" schnell durchlesen und daraus Schlussfolgerungen zu ziehen, Frage zu Beantworten, Korrekturen vorzunehmen, etc.
- **Generativ**: ein *kurzer* "Auftrag" ("Prompt") soll einen *längeren* Text generieren.
- **Kreativität**: widersprüchliche bzw. sinnfreie Prompts führen schnell zu "kreativen" aber auch "sinnlosen" Antworten  $\rightarrow$  oft nicht gewollt
- **Ungeeignet**: Wortspiele, klassische Datenverarbeitung (Rechnen, Sortieren, etc.) – klassische Methoden sind genauer und effizienter.

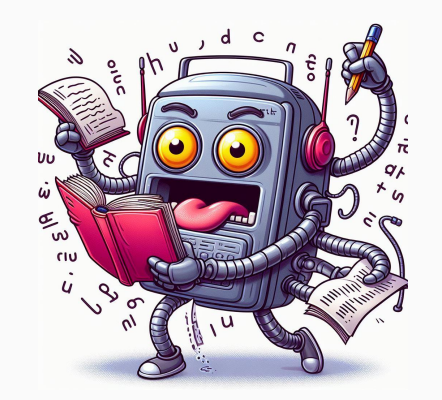

## Wie so oft gilt: Jedes neue Tool braucht die nötige **Kompetenz**, um es effizient einsetzen zu können, dessen Grenzen zu kennen, usw.

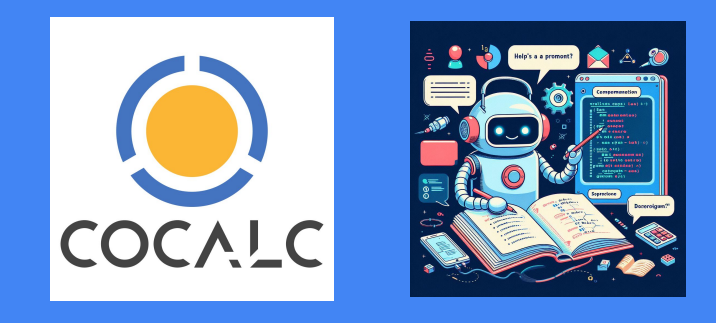

## LLMs in CoCalc?

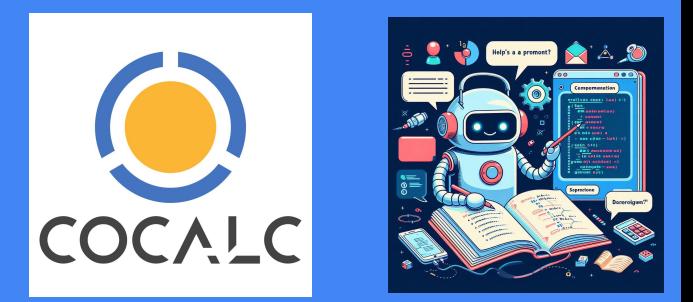

### LLM ⇔ CoCalc?

- **Nutzen**: Wie kann so ein LLM Tool eingebunden werden, sodass es auch wirklich einen **Mehrwert** bringt?
- **Transparenz**: Poweruser haben schon früh zurück gemeldet, dass automatische Anfragen Unbehagen auslösen.
- **Erkennen**: Wie muss das Interface aufbereitet werden, dass diese Tools auch erkennbar sind – bzw. klar genug kommunizieren, was passiert?
- **Annehmen**: Werden User das Tool überhaupt annehmen? Braucht es Einschränkungen?

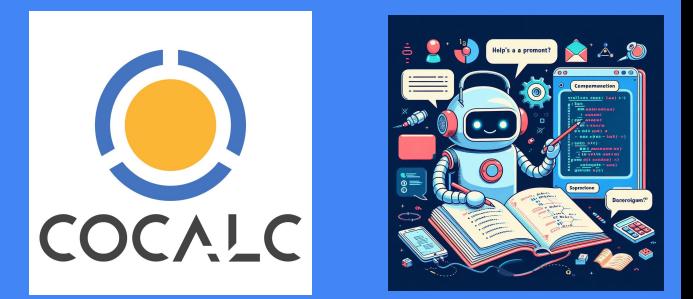

### LLM ⇔ CoCalc

- Primäre interaktion: **über Chats**!
- CoCalc sendet konstruierte Text-Prompts bzw. einen Teil der Kommunikation eines Chats an einen Server, welches ein LLMs bereitstellt.
- Der User hat **volle Kontrolle**, welches verwendet wird.
- Die Antwort des Servers wird in **Echtzeit** wiedergegeben.
- Die Anfrage und Kommunikation ist **transparent und vollständig nachvollziehbar**.
- Insbesondere gibt es gibt **keine versteckten/impliziten Anfragen**!
- **Kurse**: AI Assistenten lassen sich partiell oder komplett für Studierende deaktivieren.

#### Chat mit LLM: Abruf von Fakten

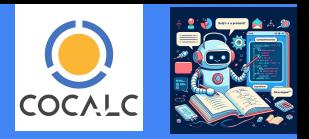

In Chats werden LLMs wie auch andere im Projekt mittels "**@...**" angesprochen.

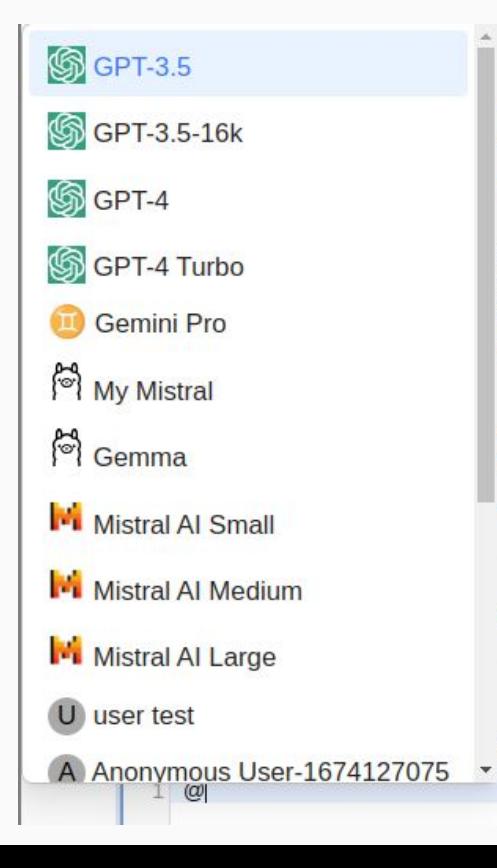

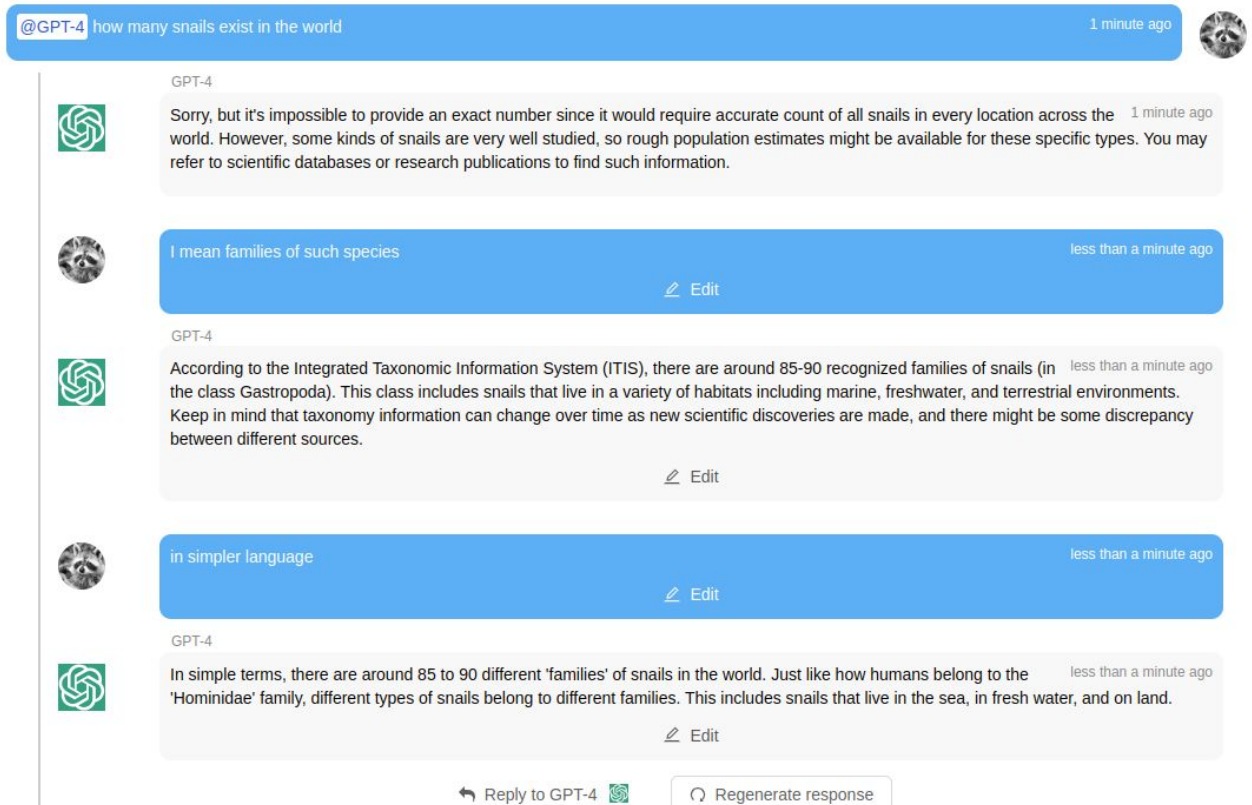

#### Chat mit LLM: Code generieren und ausführen!

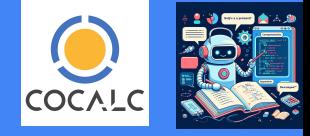

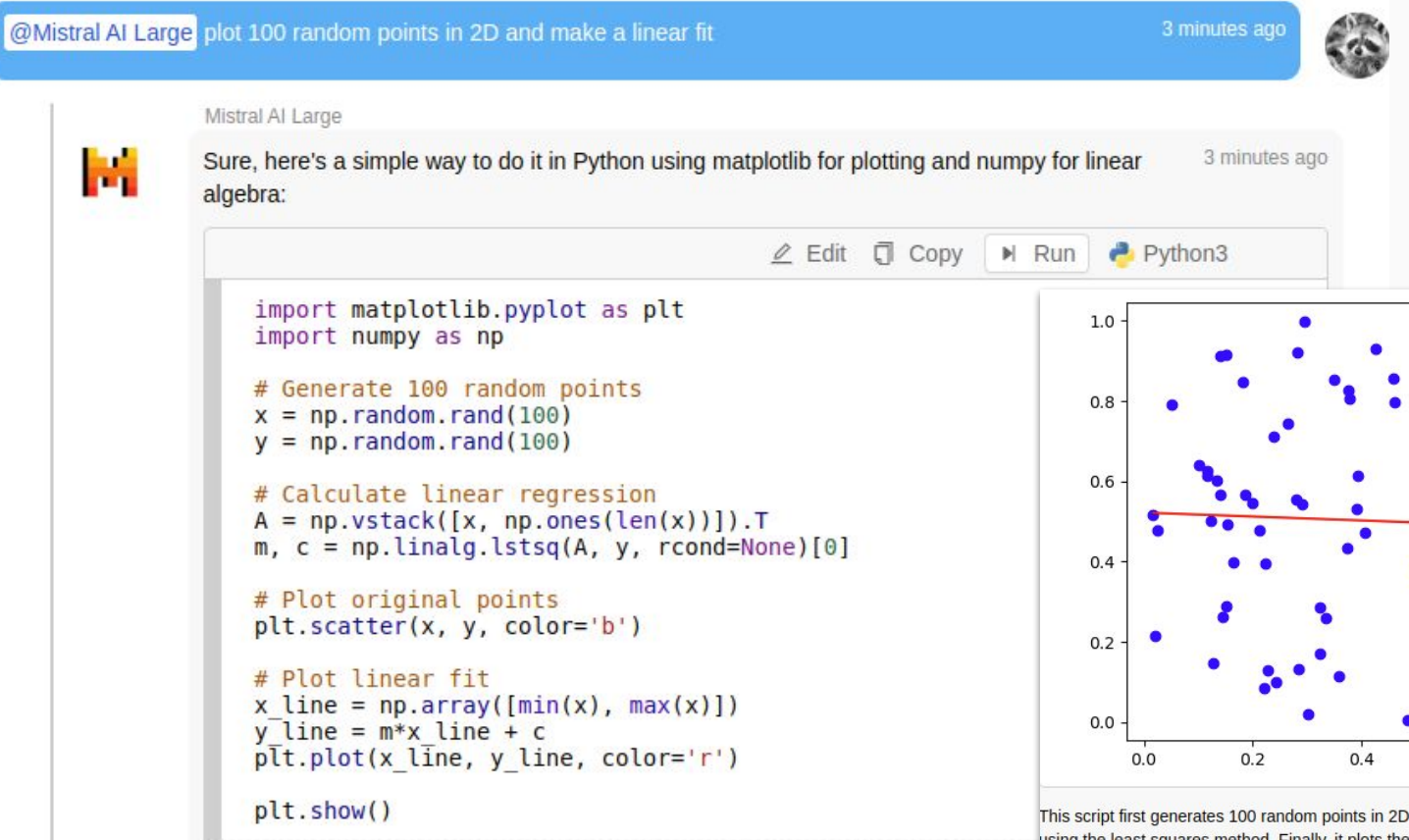

This script first generates 100 random points in 2D. Then it calculates the linear regression of these points using the least squares method. Finally, it plots the original points and the linear fit. The linear fit is a line that best approximates the original points according to the least squares method.

 $0.6$ 

 $0.8$ 

 $1.0$ 

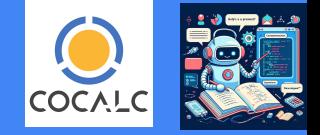

CoCalc nützt LLMs, indem mittels komplexer, **automatisch generierter Prompts**, Probleme ausformuliert werden und das LLM Lösungen vorschlagen soll. Das läuft transparent ab, da die Anfrage + Antwort in dem Side-Chat zu sehen ist. Generierter Code wird explizit mittels Copy/Paste in das Notebook eingepflegt.

Þ

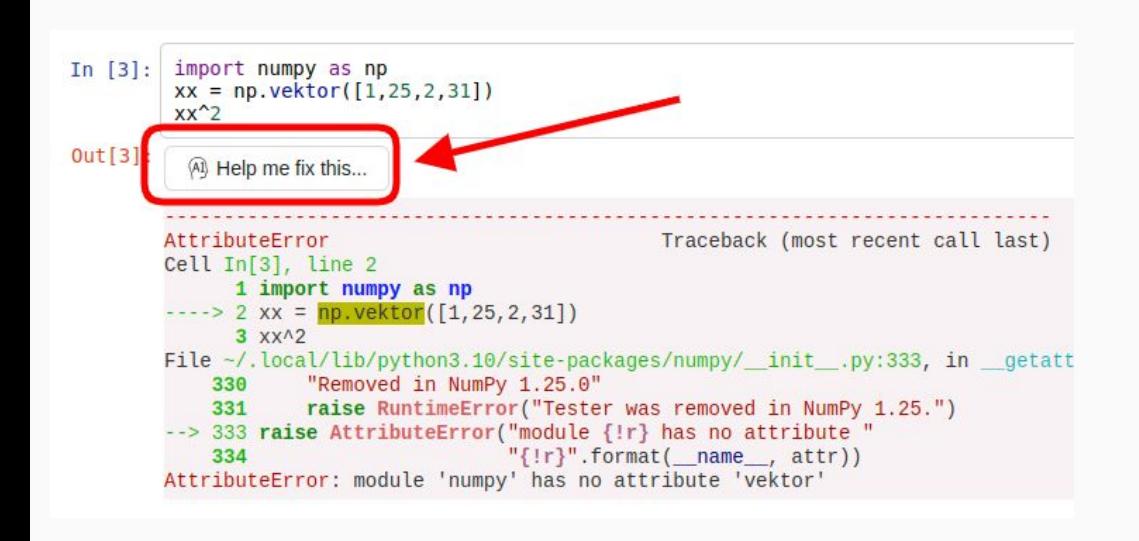

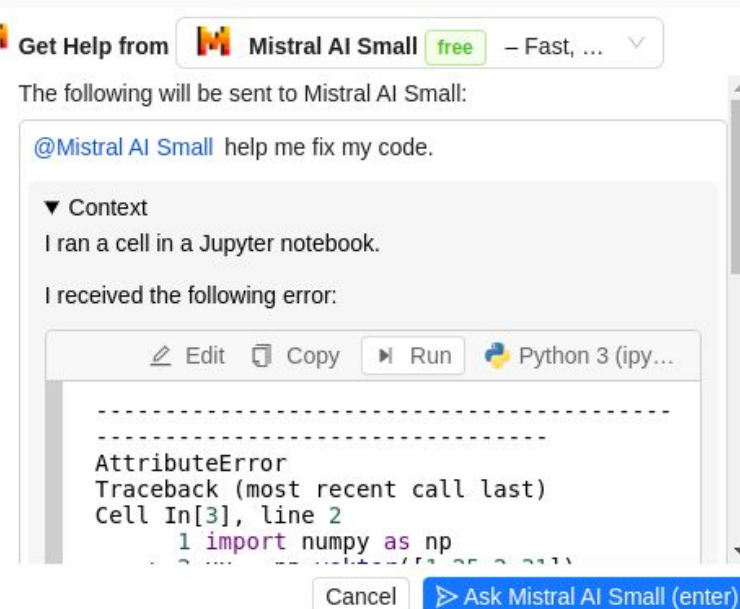

#### LLM in Jupyter Notebooks / Fehler  $\rightarrow$  Lösung

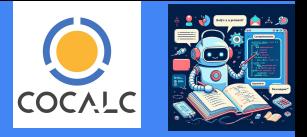

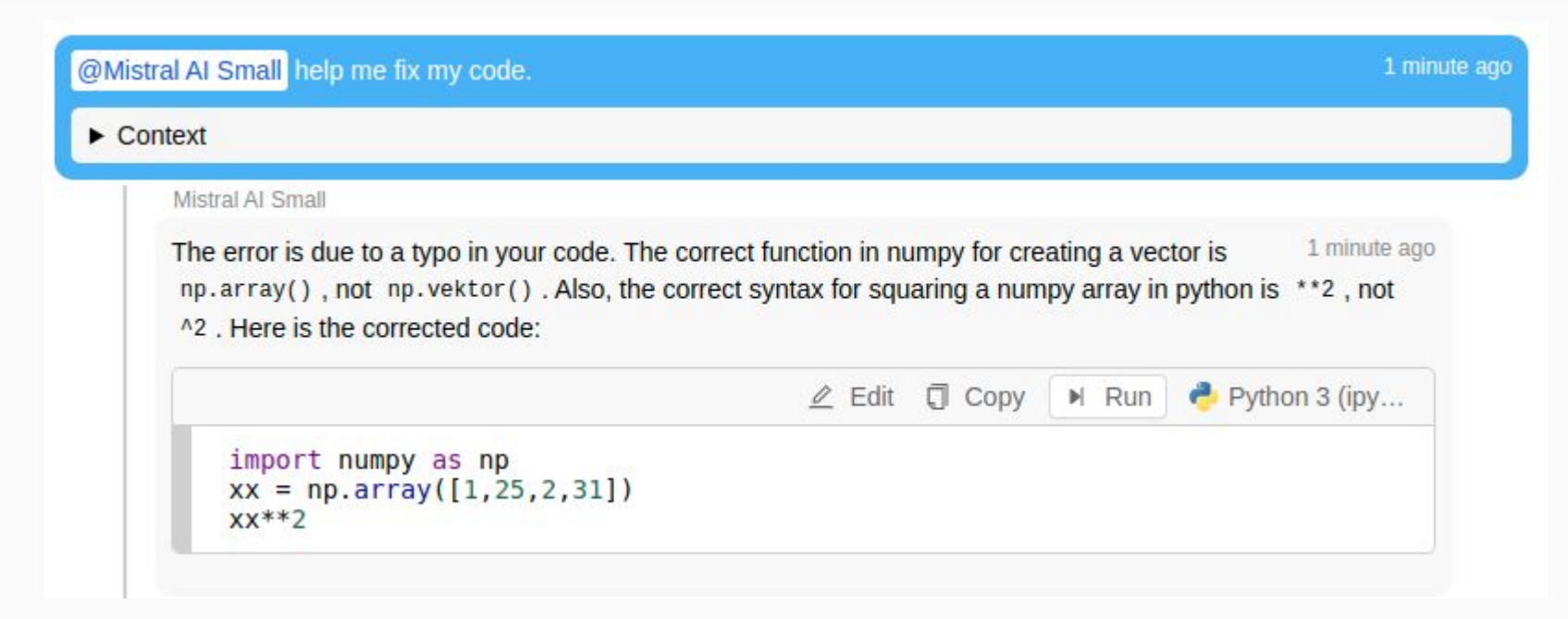

#### Diese "Help-me-fix" Funktion ist die mit Abstand beliebteste in CoCalc!

#### Generiere ein komplettes Jupyter Notebook

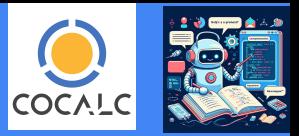

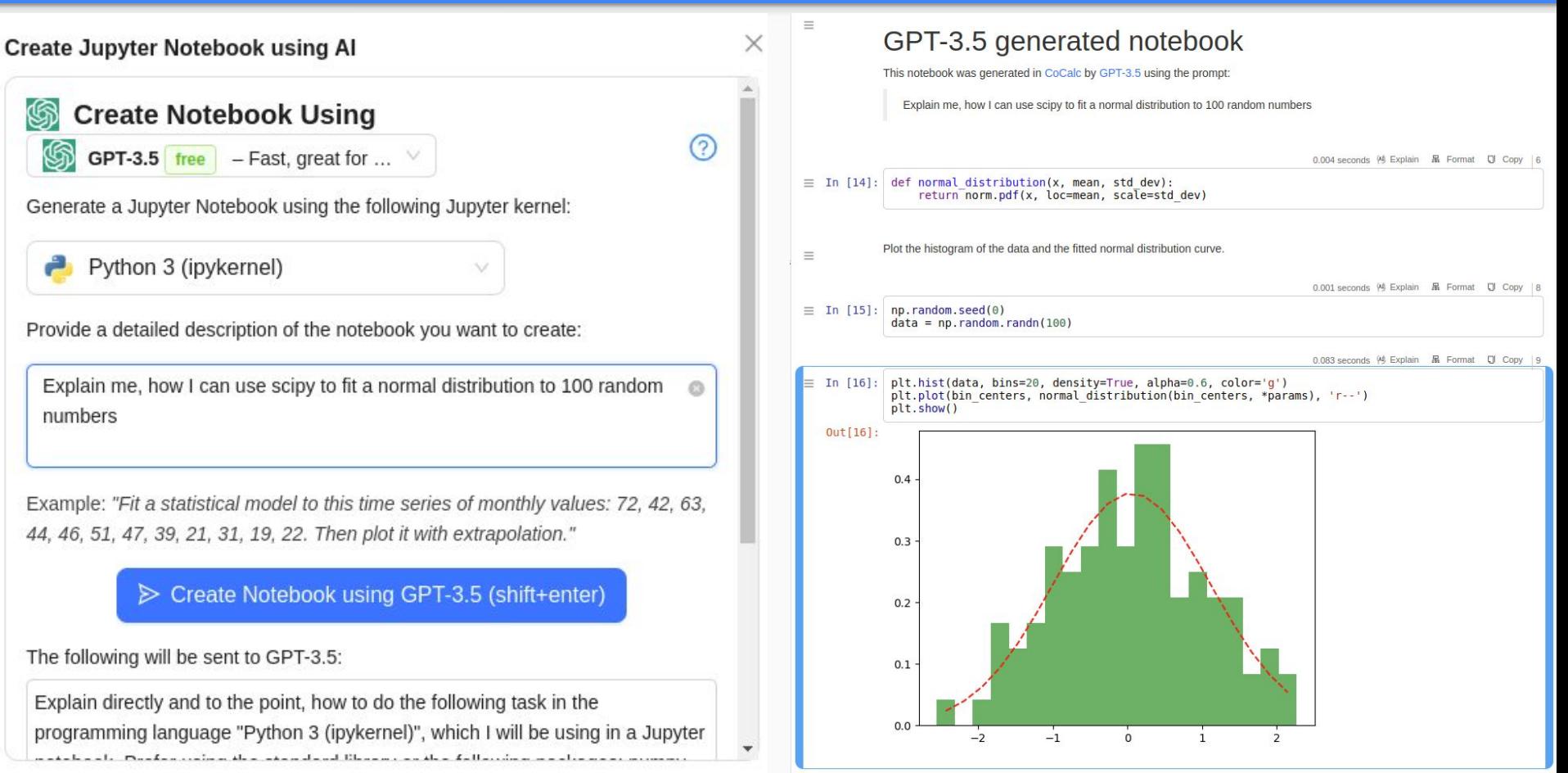

#### Generiere ein neue Zelle in einem Jupyter Notebook

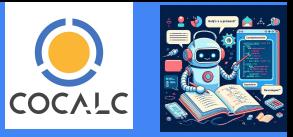

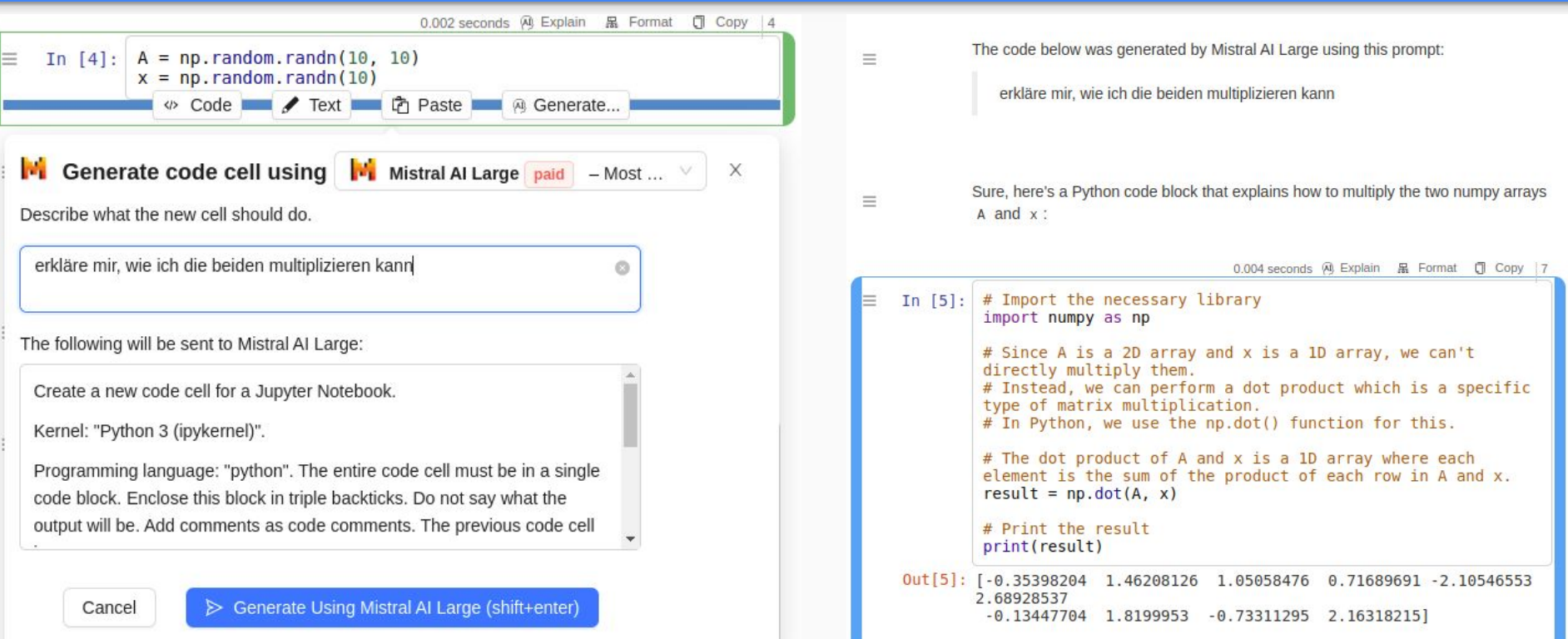

"erkläre mir, wie ich die beiden multiplizieren kann" wird verstanden, weil als Kontext die letzte Code-Zelle mitgeschickt wird!

#### Zellen in einem Jupyter Notebook erklären!

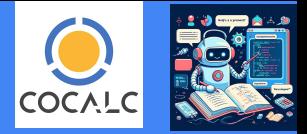

less than a minute ago

less than a minute ad

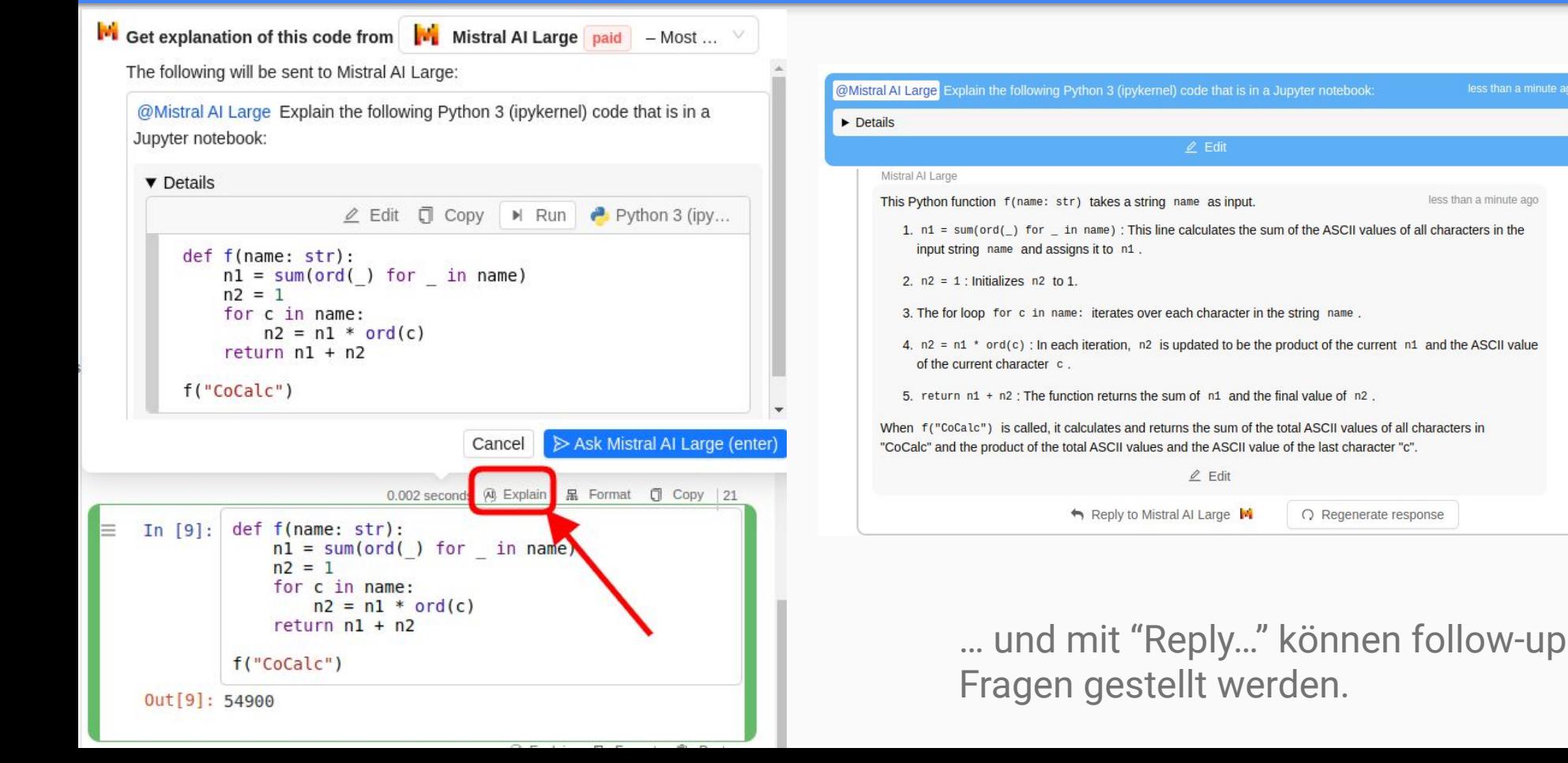

#### LaTeX Editor: Generieren von Formeln

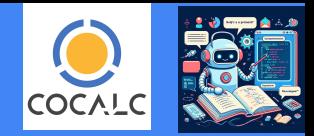

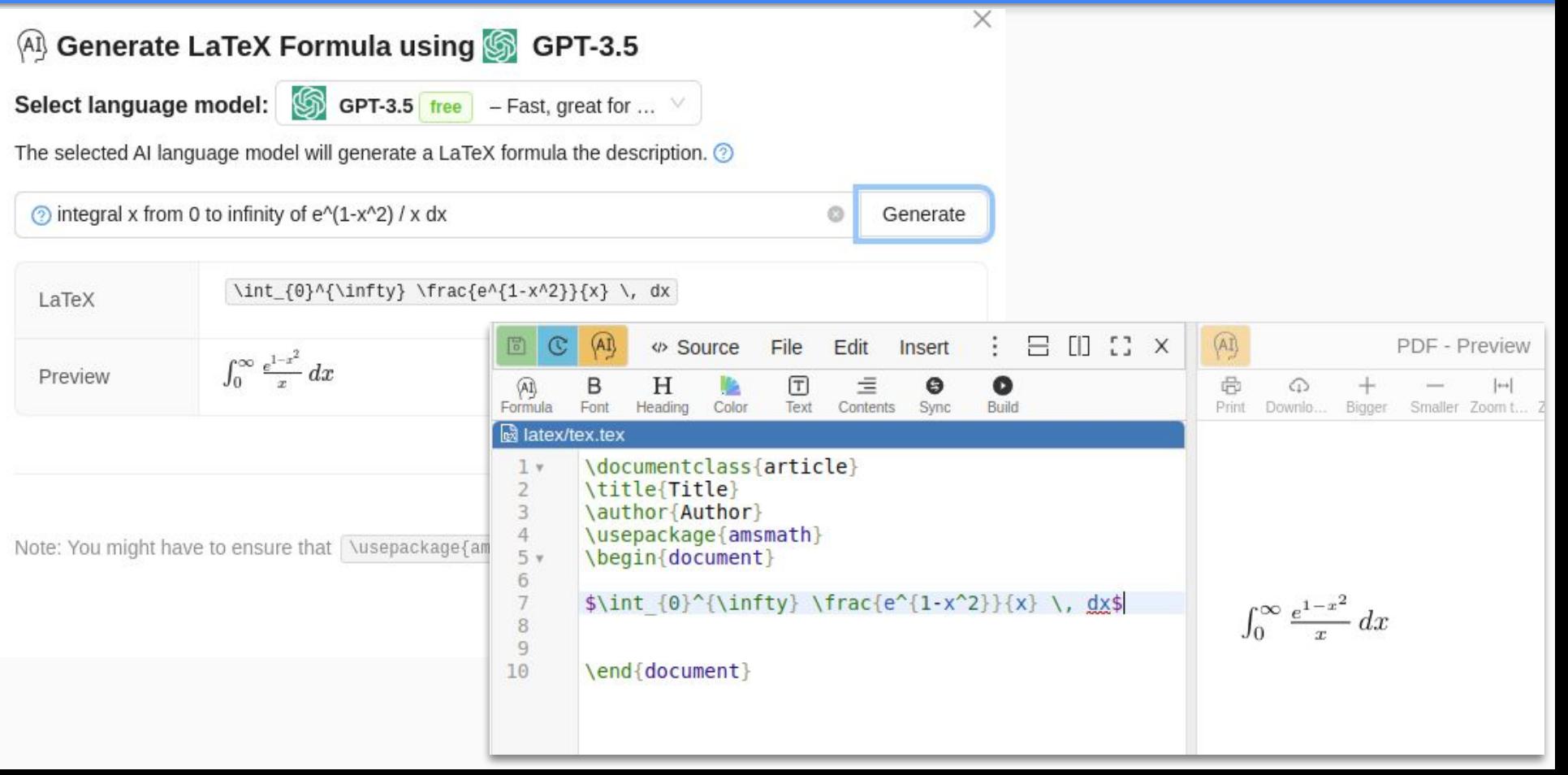

#### LaTeX Editor: Generieren von Formeln /2

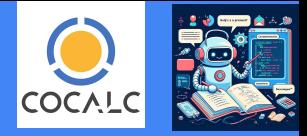

#### All Generate LaTeX Formula using Wi Mistral Al Medium

 $\times$ 

Select language model: W Mistral Al Medium free | - Inte...

The selected AI language model will generate a LaTeX formula the description. 2

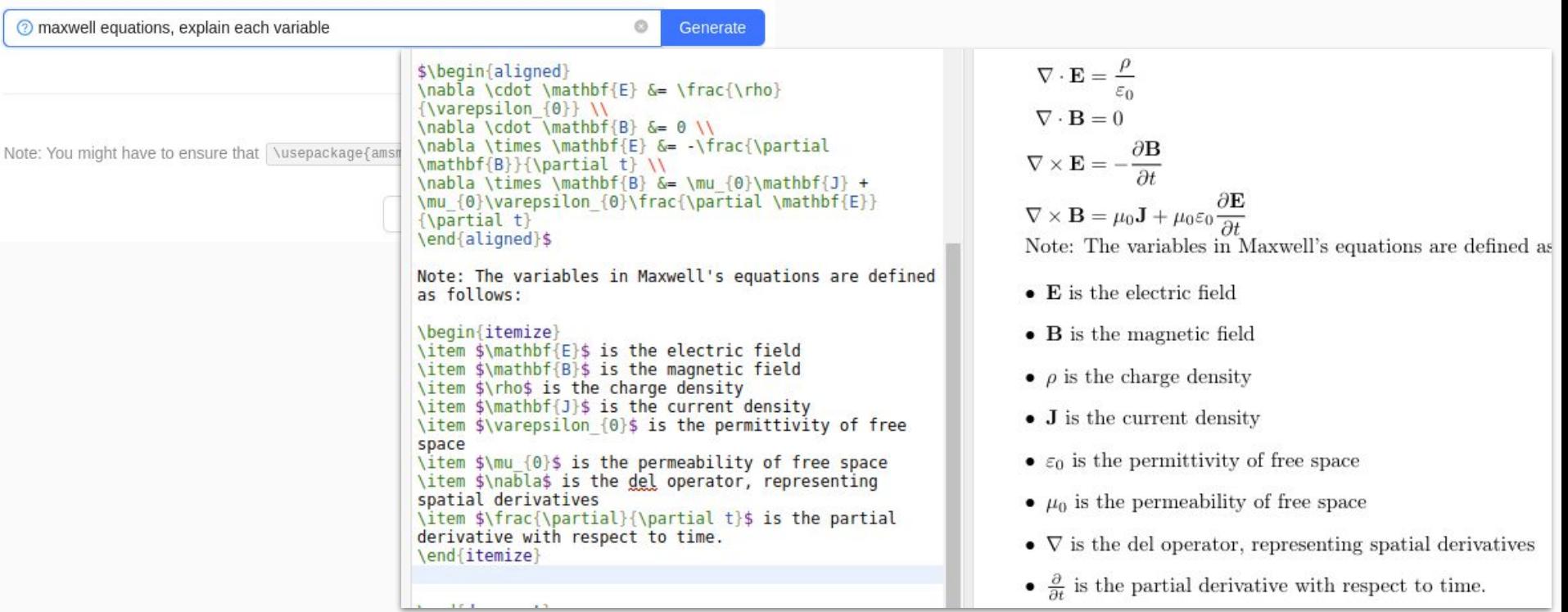

#### LaTeX Editor: Hilfe bei TeX-Fehlern

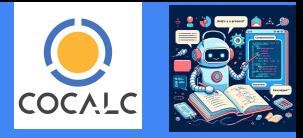

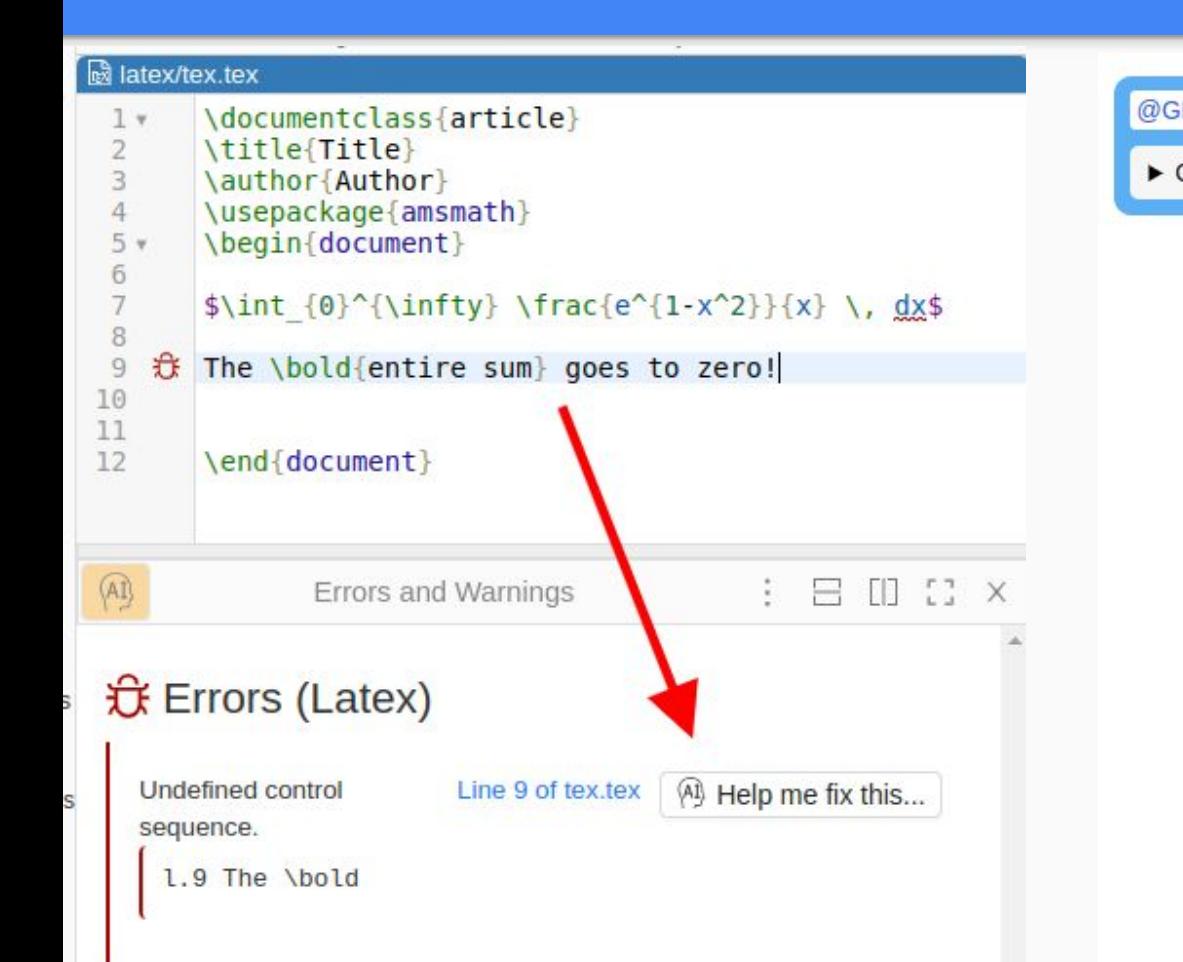

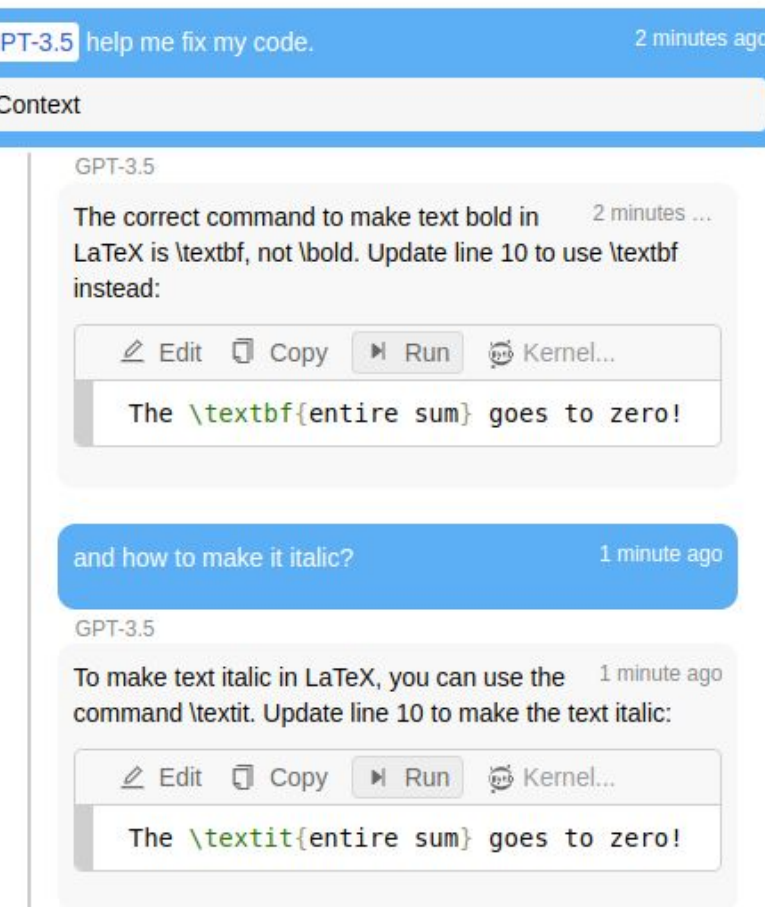

#### LaTeX Editor: Generieren/Zusammenfassen/etc

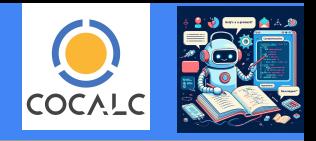

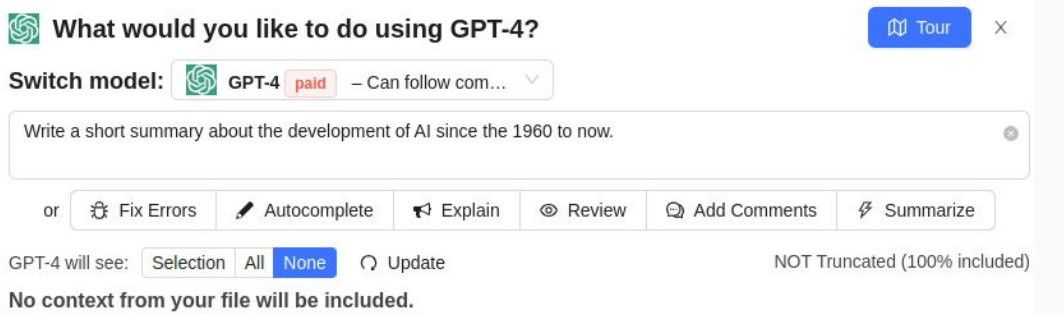

You can try anything that you can possibly imagine: translate from one programming language to another, explain why code is slow, show the steps to solve an equation, etc.

> Ask GPT-4 (shift+enter)

Die Anfrage wird im Side-chat beantwortet und kann in das Dokument eingepflegt werden.

Ausgewählte Teile des Dokuments können als Anfrage abgeschickt werden. Prompts für "Fix Errors", "Autocomplete", "Summarize", etc. sind mögliche Aufgaben.

AI has undergone significant growth since its inception in the 1950s. The earliest stages of AI, characterized by the 1960s, saw the development of problemsolving systems, linguistic, and perceptual processing. During the 1970s and 1980s, AI researchers focused on more formal knowledge representation and reasoning techniques. This was the beginning of expert systems, which sought to imitate the decision-making abilities of human experts.

In the 1990s, computational intelligence and machine learning began to take center stage, with algorithms such as neural networks, fuzzy systems, evolutionary computation, and later, deep learning. The introduction of these learning systems marked an important shift in AI research, with machines learning directly from data.

Since the 2000s to the present day, we've witnessed an explosion in AI due to advances in computational power, large-scale digitization of information, and improvements in machine learning algorithms. Today, AI applications span various domains, from automated driving to digital personal assistants and facial recognition systems.

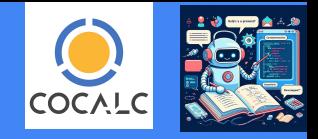

Ganz generell können LLMs in *jedem* Editor aufgerufen werden. Das heißt, auch in einem Markdown Dokument kann es behilflich sein, es kann "Tasks" in einer Task-List zusammenfassen, in einem "\*.c" file kann es Code generieren, usw.

Ausblick (Roadmap):

- Mehr Modelle, flexiblere Integration
- Flexiblere und anpassbare "System Prompts"
- Unterstützung von eigens gehosteten Modellen
- Detailverbesserungen

Zukünftige Ideen:

- Unterstützung im Unterricht: z.B. Assistent zum Korrigieren von Arbeiten (Notebooks, etc.)
- Generieren von Aufgaben
- **Dokumentensuche**

## Wie gut werden LLMs Angenommen?

In der letzten Woche:

- ca. 17% aller aktiven Accounts verwenden ein LLM
- Es gab über 15000 Aufrufe
- Von denen verwenden
	- 67% eines der "Help me fix" Tools
	- 13% generieren Jupyter Zellen in Notebooks
	- 8% fragen in Chats genauer nach
	- 7% lassen sich Jupyter Zellen erklären
	- <1% generieren LaTeX Formeln
	- <1% generieren Jupyter Notebooks

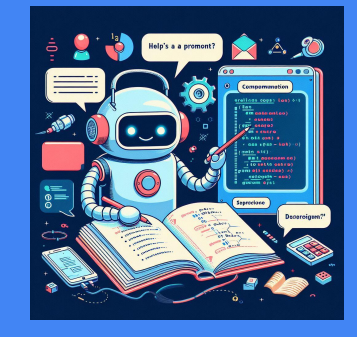

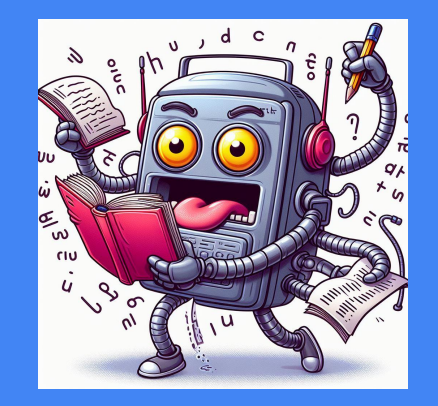

# Technische Herausforderungen

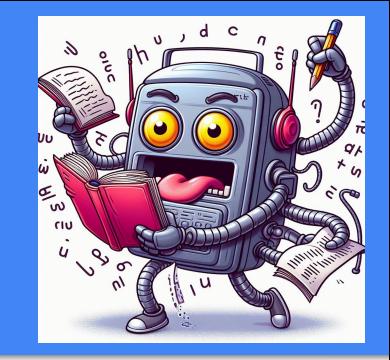

### API Integration

Die öffentlichen Server von LLM Providern sind **nicht 100% zuverlässig**. Daher müssen Fehler an den User weitergegeben werden bzw. wird automatisch mehrmals probiert, eine Antwort zu erhalten.

Manche 3rd party Packages sind noch in einem **frühen Entwicklungsstadium**. Daher gibt es sporadische Bugs, die beim Entwickeln nicht auffallen, im Produktiveinsatz aber Probleme machen. (zuletzt Mistral AI)

Auch ist manchmal der **langfristige Support** unklar. z.B. Google: Vertex AI vs. Generative AI API.

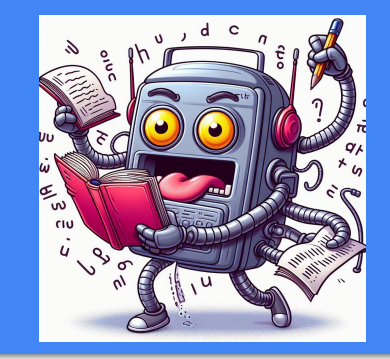

### Abrechnung

Die Firma hinter CoCalc ist sehr klein, kein VC funding. Daher muss genau auf das Geld geschaut werden:

- **Sub-cent Bereich**: Abfragen werden einzeln abgerechnet. Da es sich um Kleinstbeträge handelt, muss die Abrechnung robust für Beträge kleiner als \$0.01 sein.
- **Korrektheit**: Es darf nicht zu wenig verrechnet werden sei es durch einen technischen Fehler, oder dass User die Abrechnung irgendwie versuchen zu umgehen.

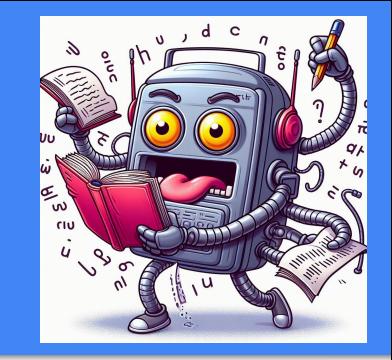

## Abrechnung /2

Aktueller Modus:

- Besonders günstige LLMs werden **kostenlos** angeboten.
- Die teureren werden mit einem **kleinen Aufschlag** verrechnet.

Es ist damit in der Tat so, dass die günstigeren LLMs **querfinanziert** werden.

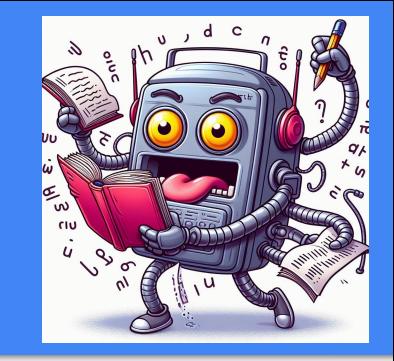

## System Prompt

- Ein "**System Prompt**" ist notwendig, um dem LLM einen zusätzlichen Kontext zu geben. Z.B. ohne so ein Prompt weiß das LLM nicht, dass es bevorzugt Code schreiben soll, statt es wörtlich zu beschreiben.
- Mit so einem Prompt kann auch der Wunsch definiert werden, sich kurz zu halten!
	- Umso länger eine Antwort ist, umso mehr Token beinhaltet es, und damit muss bei nicht-kostenlosen LLMs mehr verrechnet werden.
- Langfristig wird es notwendig sein, diese Prompts laufend anzupassen, dem User Konfigurationsmöglichkeiten zu bieten, und "smarte" Tests für die Integration zu schreiben.

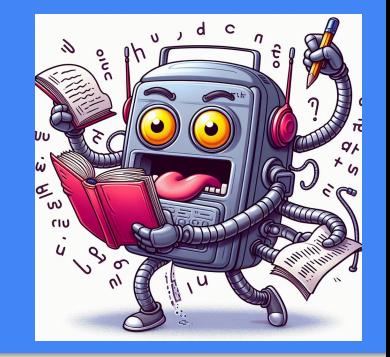

### Verarbeitung der Antworten

Wenn das Tool die Ausgabe des LLMs weiterverarbeitet, muss es robust genug sein, **auf jeglichen Input** passend reagieren zu können.

Beispiel "Einfügen einer Zellen in Jupyter": Obwohl nur eine Zelle gewünscht ist, können auch mehrere mit Erklärungen zurückgeliefert werden. Daher ist die Implementation für das Generieren eines vollständigen Notebooks und das Einfügen einer Zelle genau gleich gelöst – nur die Rahmenbedingungen sind leicht anders.

### FIN!

**Harald Schilly**

[hsy@sagemath.com](mailto:hsy@sagemath.com)

[cocalc.com](http://cocalc.com)

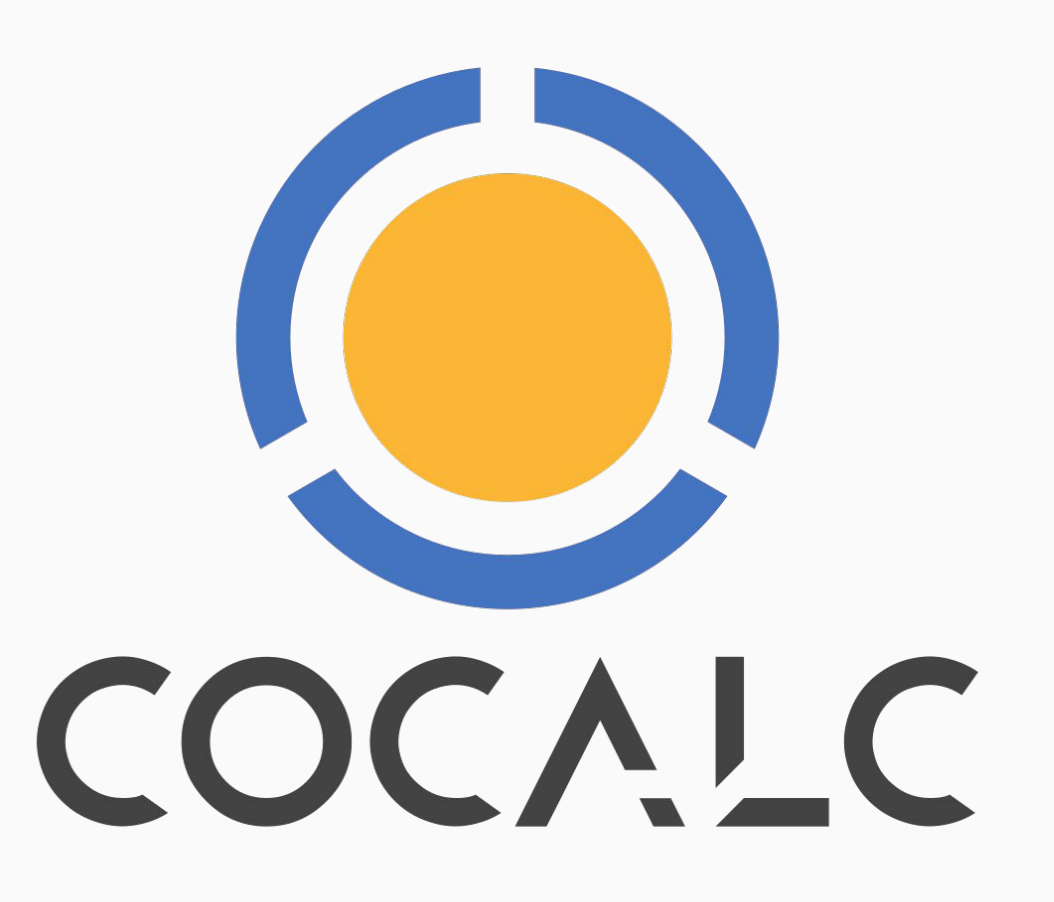